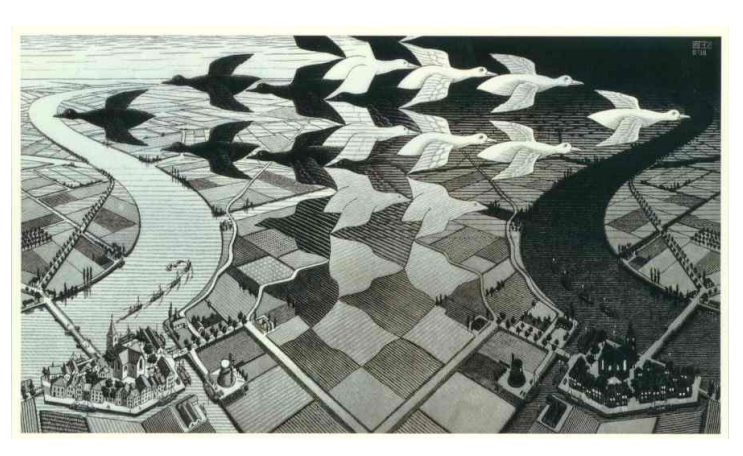

Menu

- Computing with Electrons
- The Story So Far
- Introduction Mutation

Lecture 18: Changing State <sub>cs1120 Fall 2009</sub> Sounds of Colossus: http://pixelh8.co.uk/discography/

David Evans http://www.cs.virginia.edu/evans

## Yesterday's Nobel Prize in Physics

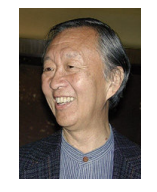

Charles K. Kao Standard Telecommunication Laboratories, United Kingdom

Voltage

fiberoptics: using light to transmit data

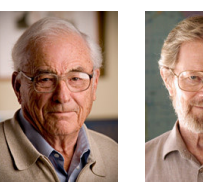

Willard S. Boyle George E. Smith

Bell Labs, New Jersey Charge-Coupled Device (1969)

# Charge-Coupled Device (CCD)

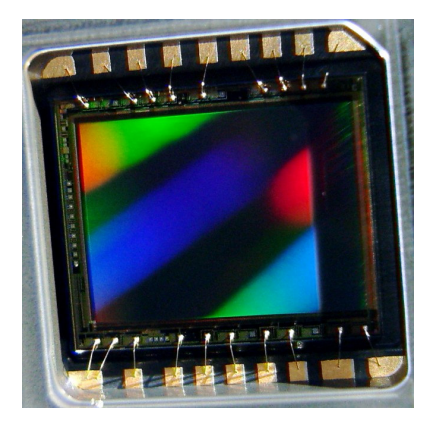

### Moving Collected Charge Light

Photocell

#### Photocell: photoelectric effect (Einstein's 1921 nobel prize): photons hit silicon plate and knock out electrons (more light, more electrons)

Silicon substrate: not powered, conducts well powered, does not conduct

# CCDs Today

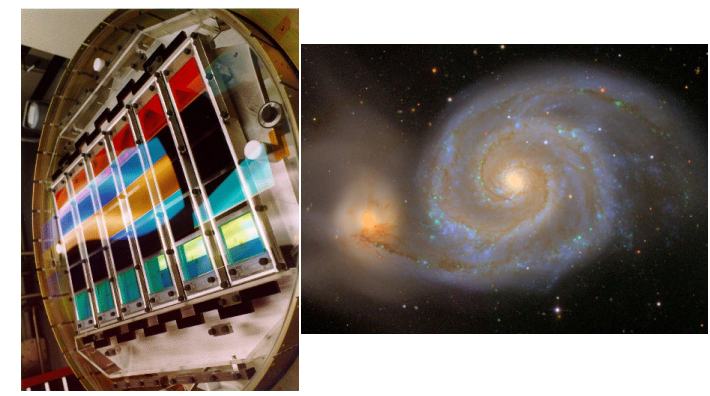

Sloan Digital Sky Survey (1998): array of 30, ~4Mpixel CCDs

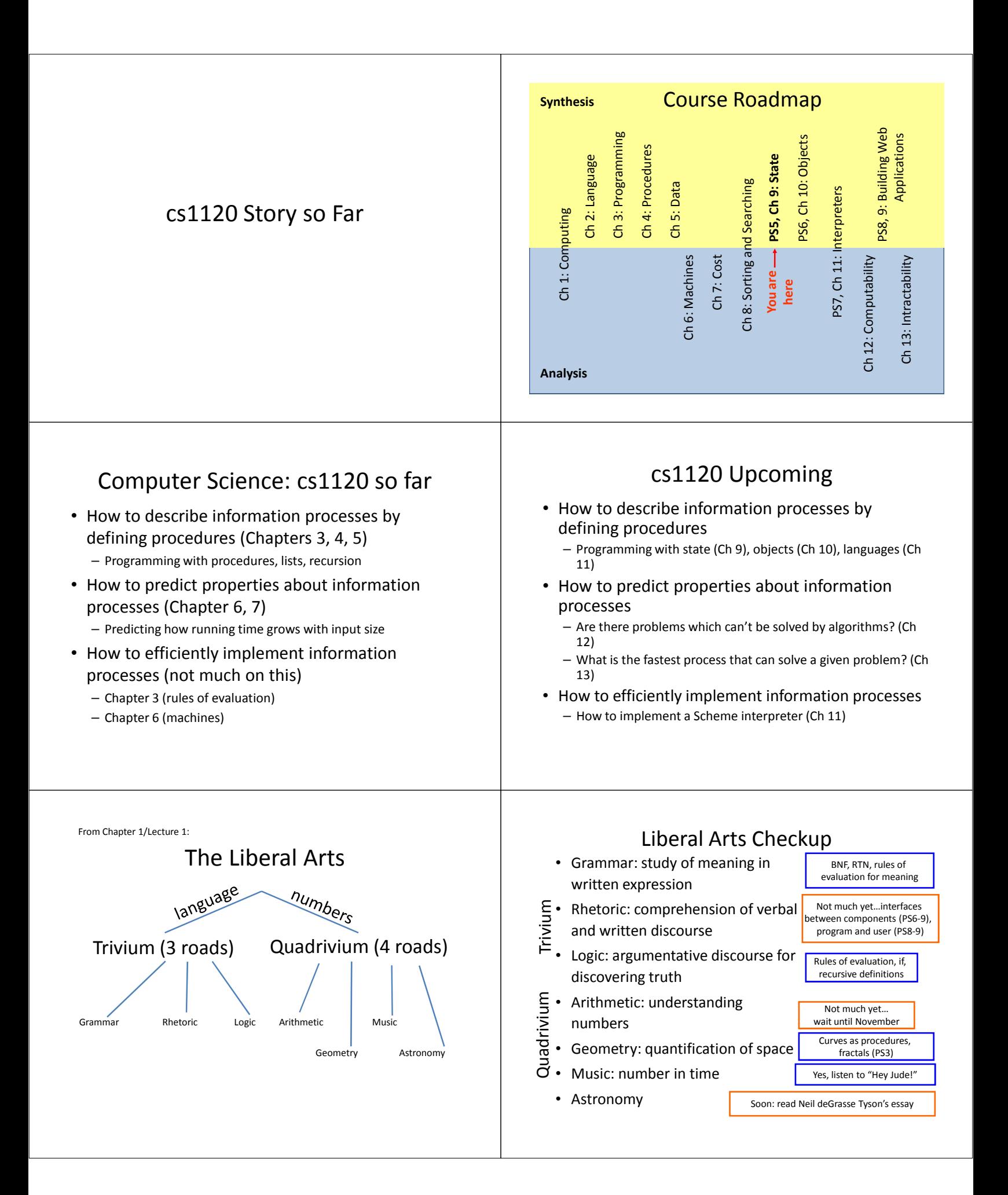

# Introducing Mutation

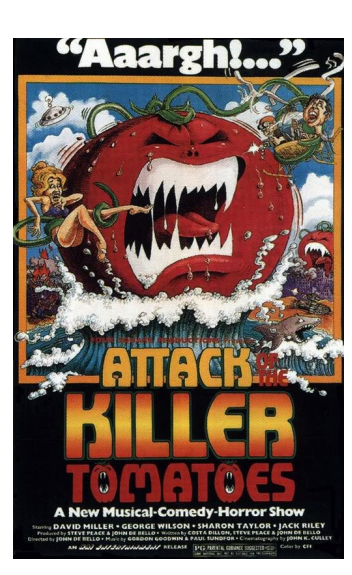

#### From Lecture 3:

### Evaluation Rule 2: Names

A name expression evaluates to the value associated with that name.

> > (define two 2) > two  $\overline{\mathbf{z}}$

> > This has been more-or-less okay so far, since the value associated with a name never changes...

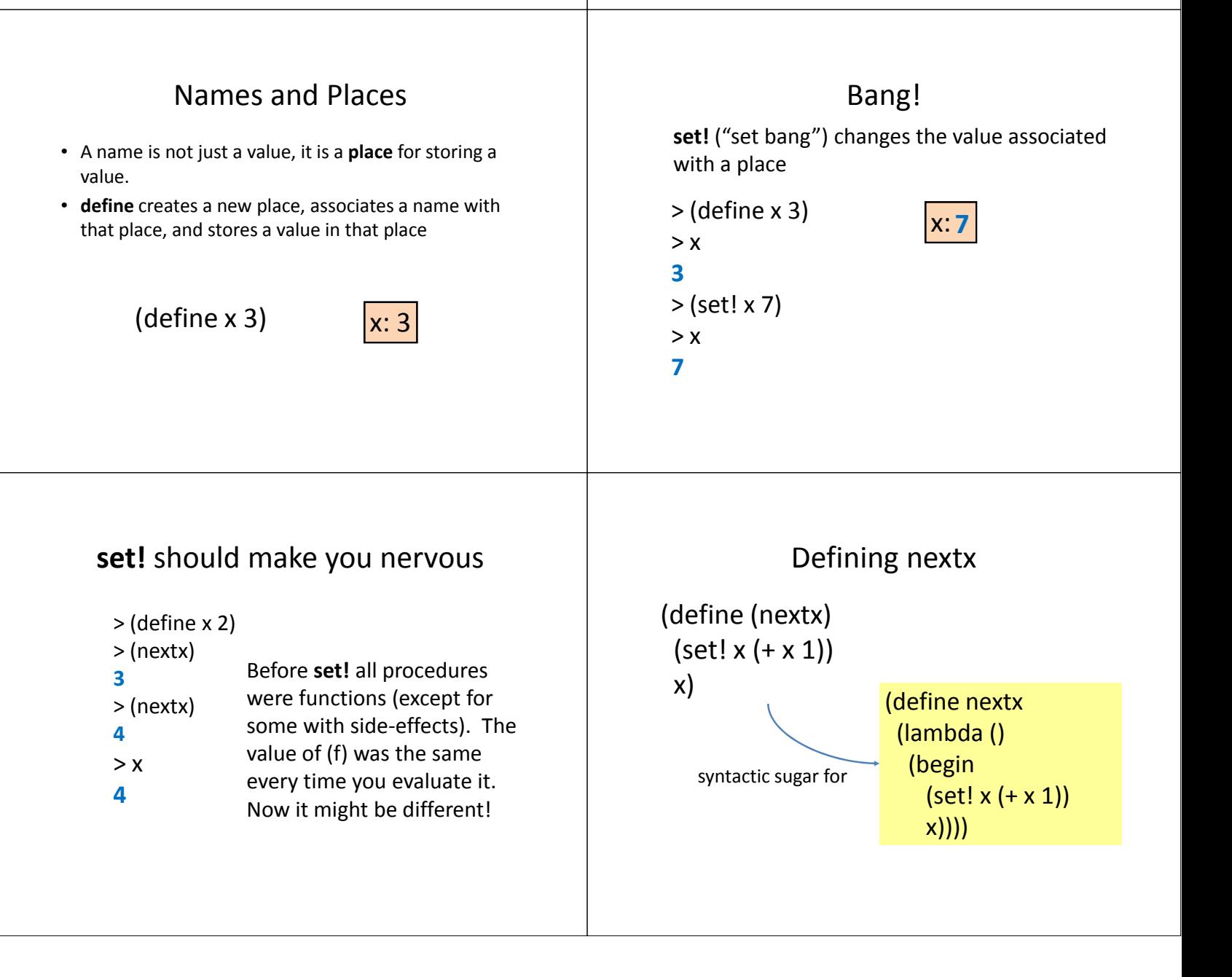

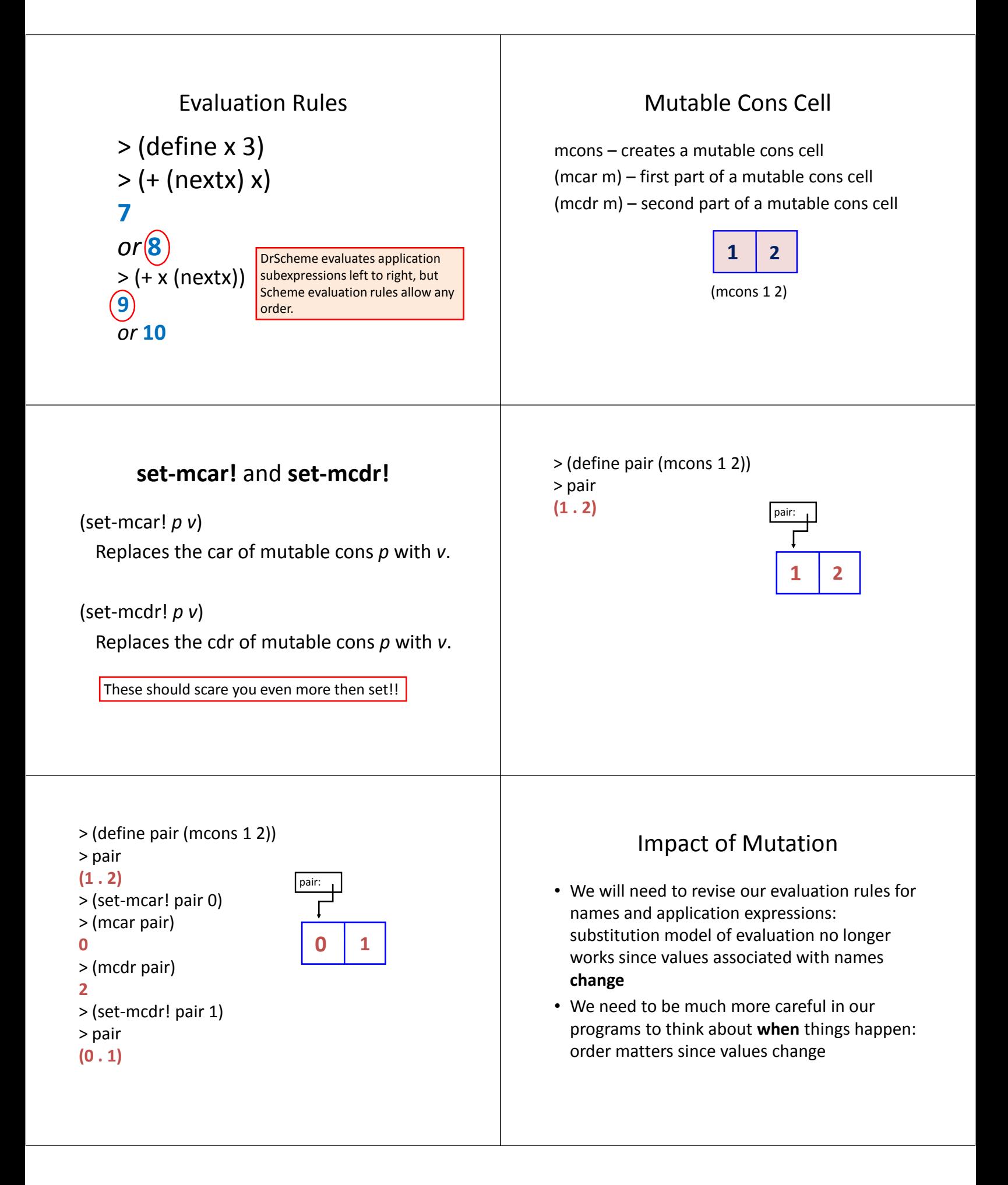

# Charge

• PS5: posted now, due next Wednesday Monday, 19 October

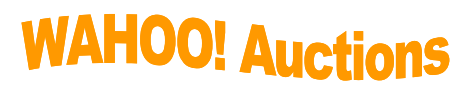

- Read Chapter 9
- Friday: return Exam 1, Revising our Evaluation Rules to handle mutation